# МИНИСТЕРСТВО НАУКИ И ВЫСШЕГО ОБРАЗОВАНИЯ РФ ФЕДЕРАЛЬНОЕ ГОСУДАРСТВЕННОЕ БЮДЖЕТНОЕ ОБРАЗОВАТЕЛЬНОЕ УЧРЕЖДЕНИЕ ВЫСШЕГО ОБРАЗОВАНИЯ «РЯЗАНСКИЙ ГОСУДАРСТВЕННЫЙ РАДИОТЕХНИЧЕСКИЙ УНИВЕРСИТЕТ ИМЕНИ В.Ф. УТКИНА»

Кафедра автоматизированных систем управления

## «СОГЛАСОВАНО»

Директор института магистратуры и аспирантуры О.А. Бодров 2020 г.

Заведующий кафедрой АСУ Холопов С.И. 2020 г.  $\frac{25}{3}$ 06

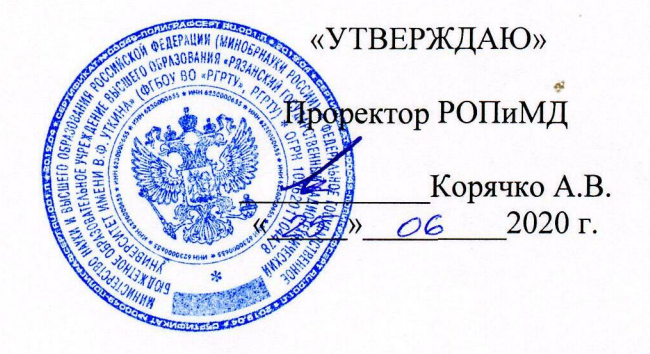

### РАБОЧАЯ ПРОГРАММА ДИСЦИПЛИНЫ

Б1.В.03 «Цифровая обработка изображений»

Направление подготовки

09.04.02 «Информационные системы и технологии»

Уровень подготовки - академическая магистратура

Квалификация выпускника - магистр

Форма обучения - очная

Рязань 2020 г.

# ЛИСТ СОГЛАСОВАНИЙ

Рабочая программа составлена с учетом требований федерального государственного образовательного стандарта высшего образования по направлению подготовки 09.04.02 «Информационные системы и технологии», утвержденного приказом Минобрнауки России от 19.09.2017 г. № 917.

Разработчик доцент кафедры АСУ

 $6/5$ 

Брянцев А.А.

Рассмотрена и утверждена на заседании кафедры « 25 » июня 2020 г., протокол № 10.

Заведующий кафедрой

автоматизированных систем управления

clar-

Холопов С.И.

### 1 Цели и задачи изучения дисциплины. Перечень планируемых результатов обучения

Рабочая программа дисциплины «Цифровая обработка изображений» составлена в соответствии с Федеральным государственным образовательным стандартом высшего образования по направлению подготовки 09.04.02 «Информационные системы и технологии» (уровень магистратуры), утвержденным приказом Минобрнауки России от 19.09.2017 г. №917.

Цель дисциплины – изучение базовых и перспективных методов, алгоритмов и устройств цифровой обработки изображений.

Задачами дисциплины в соответствии с указанной целью являются освоение алгоритмического и программно-аппаратного обеспечения систем цифровой обработки изображений.

### 2 Место дисциплины в структуре основной профессиональной образовательной программы

Дисциплина «Цифровая обработка изображений» относится к вариативной части (Б1.В.03) основной профессиональной образовательнойи программы (ОПОП). Дисциплина изучается по очной форме на 2 курсе в 3 семестре.

Дисциплина базируется на знаниях, полученных в ходе изучения следующих дисциплин: "Информатика", "Интернет-технологии", "Архитектура информационных систем", "Информационные технологии".

В результате освоения дисциплины студент должен будет:

*знать:* основы теории цифровой обработки изображений (ЦОИ), включая методы представления и описания, цифровой фильтрации и спектрального анализа, реставрации и улучшения качества, кодирования и сжатия, поиска и распознавания.

*уметь:* использовать теоретические знания для алгоритмического проектирования систем ЦОИ, использовать типовые инструментальные средства и пакеты прикладных программ для решения конкретных прикладных задач обработки сигналов изображений на ЭВМ.

*владеть:* высокой квалификацией в области синтеза и анализа различных приложений цифровой обработки изображений.

В процессе освоения дисциплины у студентов приобретаются знания, умения и опыт, соответствующие результатам основной образовательной программы.

### 3 Компетенции обучающегося, формируемые в результате освоения дисциплины

Процесс изучения дисциплины направлен на формирование следующих компетенций в соответствии с ФГОС ВО, ПООП по направлению подготовки 09.04.02 «Информационные системы и технологии».

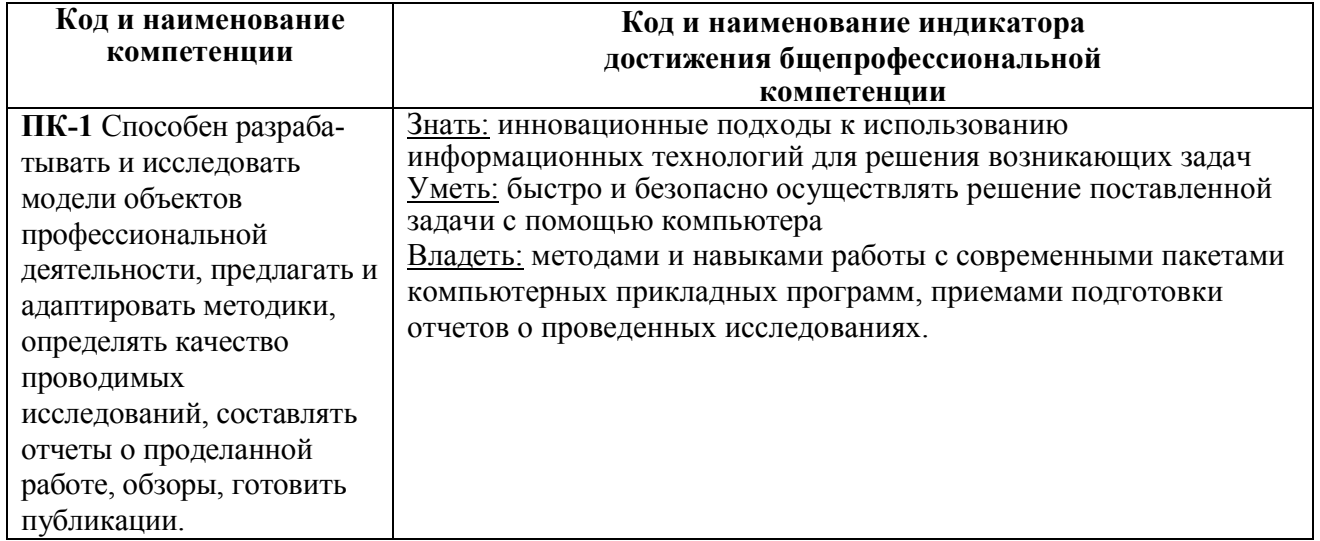

# 4 Структура и содержание дисциплины

4.1 Объем дисциплины по семестрам (курсам) и видам занятий в зачетных единицах с указанием количества академических часов, выделенных на контактную работу обучающихся с преподавателем (по видам занятий) и на самостоятельную работу обучающихся

| $ \Gamma$ ) $\Gamma$ , $\Gamma$ , $\Gamma$ , $\Gamma$ , $\Gamma$ , $\Gamma$ , $\Gamma$ , $\Gamma$ , $\Gamma$ , $\Gamma$ , $\Gamma$ , $\Gamma$ , $\Gamma$<br>Вид учебной работы | Всего часов |
|----------------------------------------------------------------------------------------------------|-------------|
|                                                                                                    | Очная форма |
| Аудиторные занятия (всего), в том числе                                                                                                    | 50,35       |
| Лекции                                                                                                    | 16          |
| Лабораторные работы (ЛР)                                                                                                    | 8           |
| Практические занятия (ПЗ)                                                                                                    | 24          |
| Иная контактная работа (ИКР)                                                                                                    | 0,35        |
| Консультация                                                                                                    |             |
| Самостоятельная работа (всего), в том числе                                                                                                    | 129,65      |
| Самостоятельные занятия                                                                                                    | 85          |
| Контроль                                                                                                    | 44,65       |
| Вид промежуточной аттестации                                                                                                    | Экзамен     |
| Общая трудоемкость, час.                                                                                                    | 180         |
| Зачетные единицы трудоемкости                                                                                                    | 5           |
| Контактная работа (по учебным занятиям)                                                                                                    | 50,35       |

Общая трудоемкость дисциплины составляет 5 зачетных единиц (ЗЕ), 180 часов.

# 4.2 Разделы дисциплины и трудоемкость по видам учебных занятий (в академических часах)

# Очная форма обучения

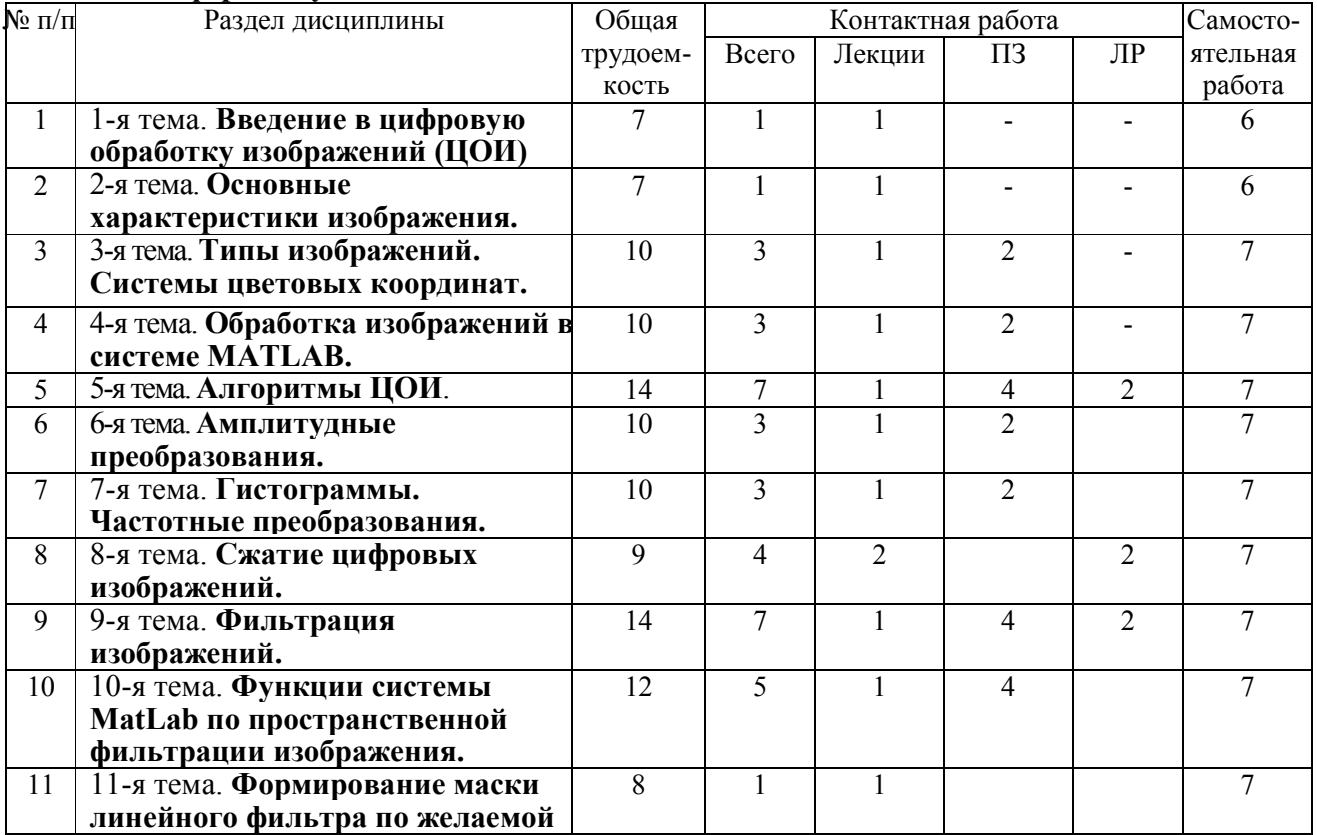

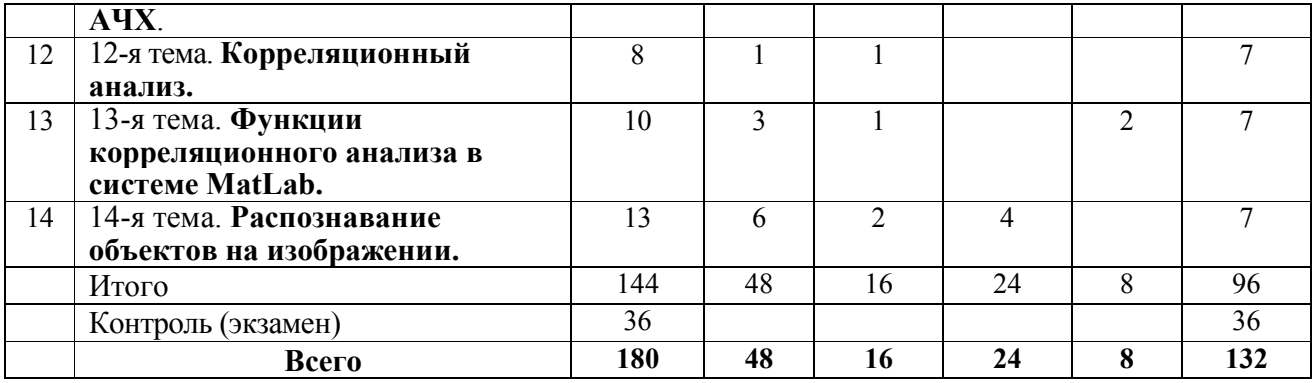

#### 4.3 Содержание дисциплины 4.3.1 Лекционные занятия

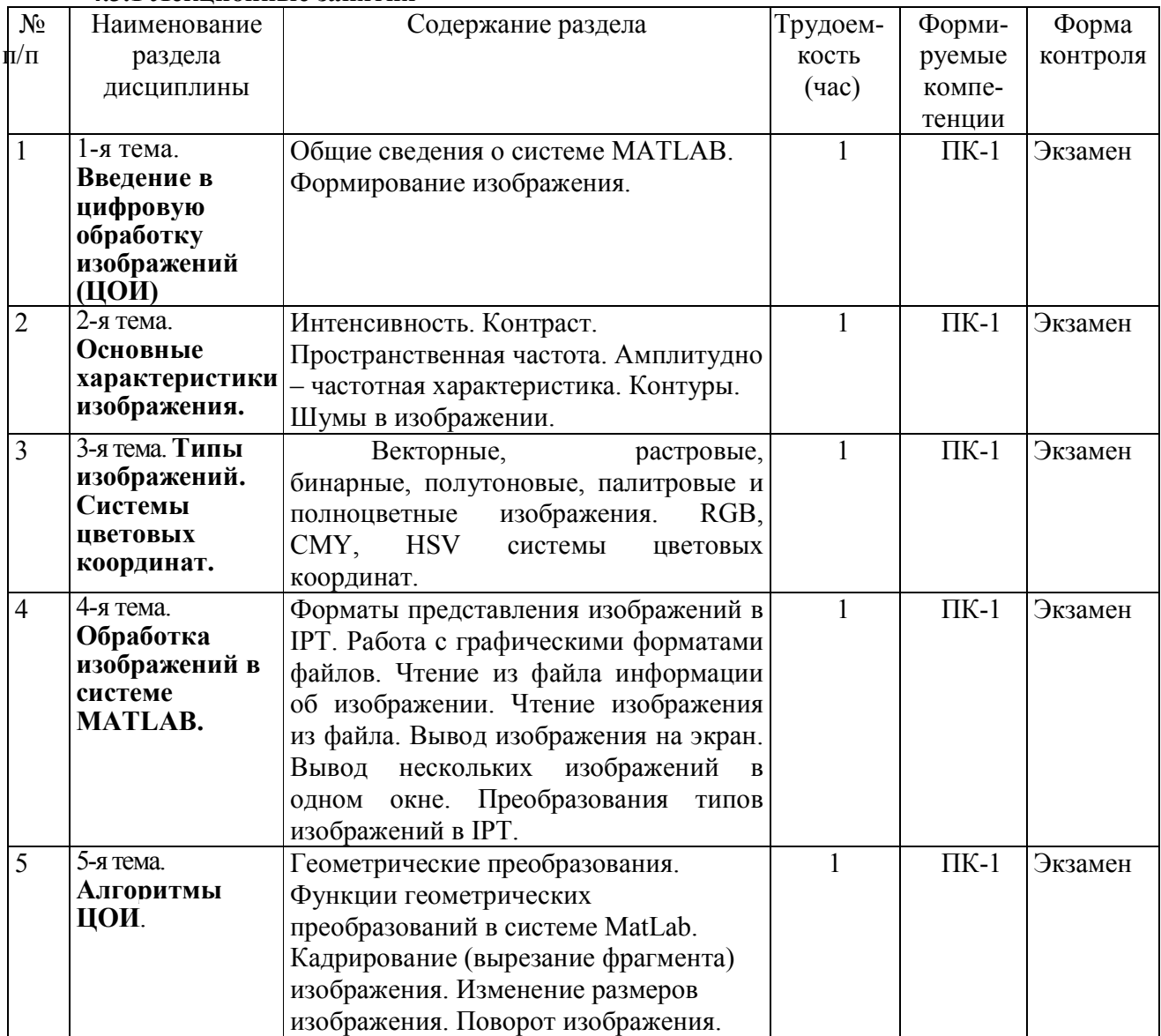

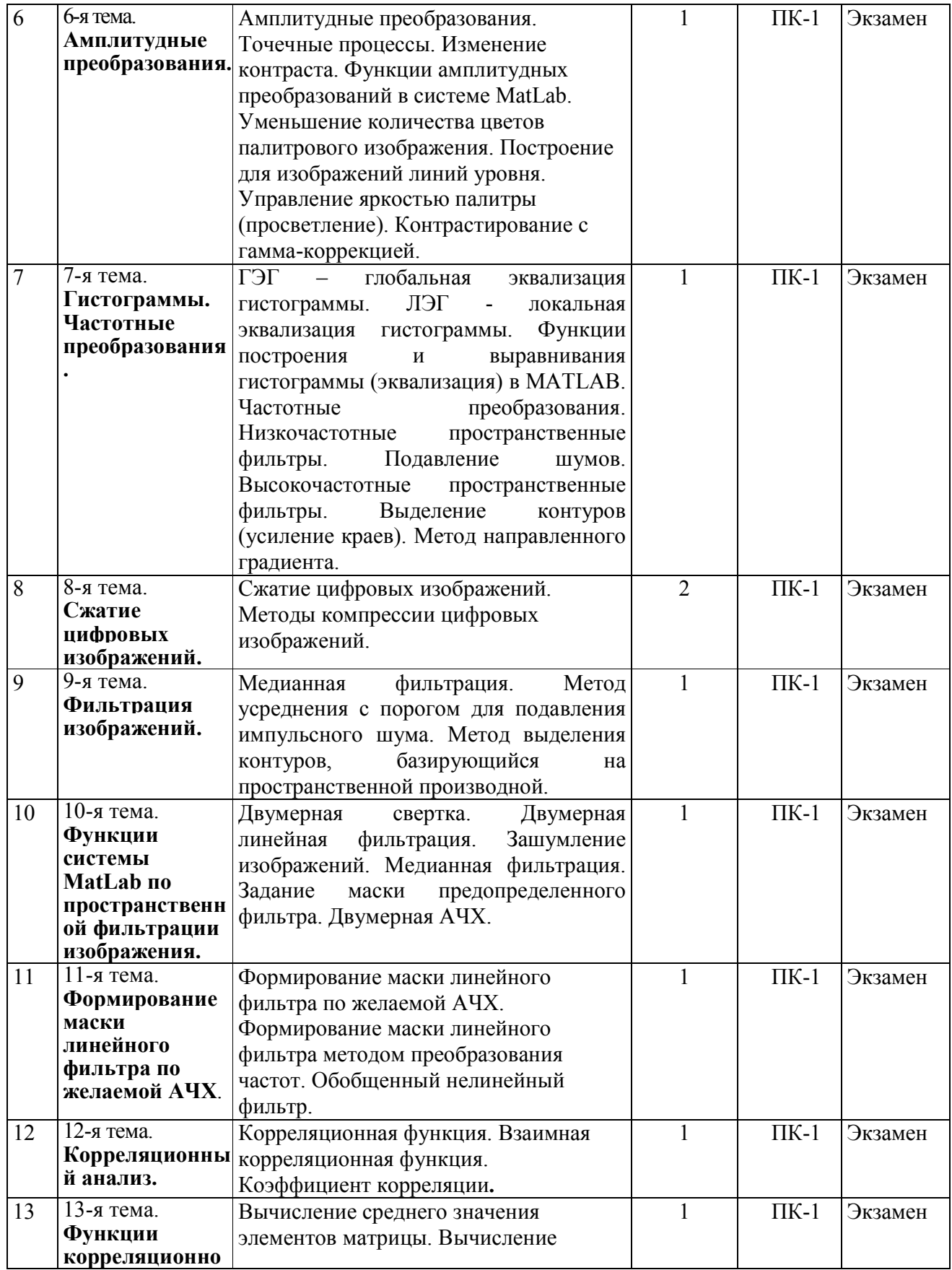

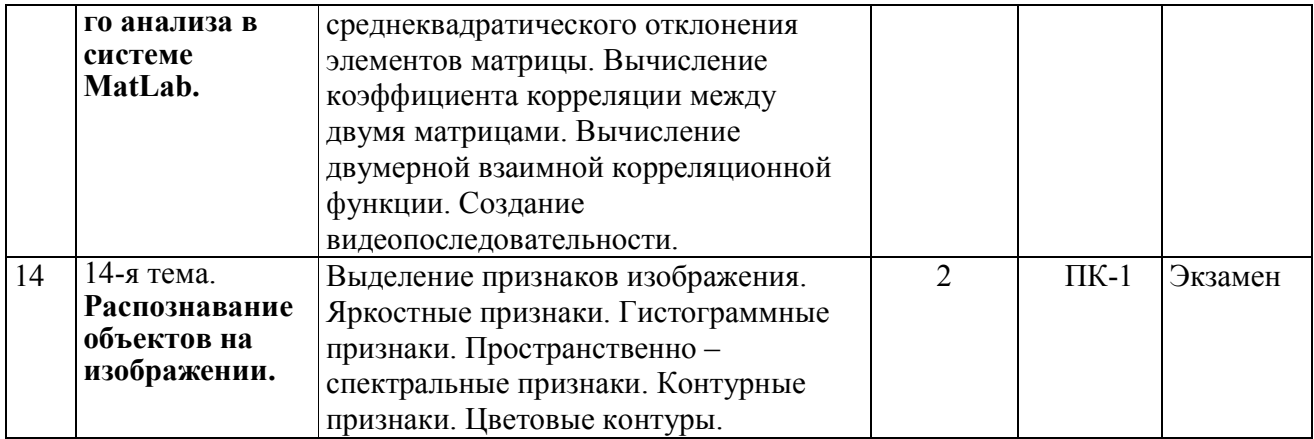

# 4.3.2 Лабораторные работы

Целью лабораторных работ (ЛР) является освоение и закрепление студентами теоретических положений дисциплины «Цифровая обработка изображений».

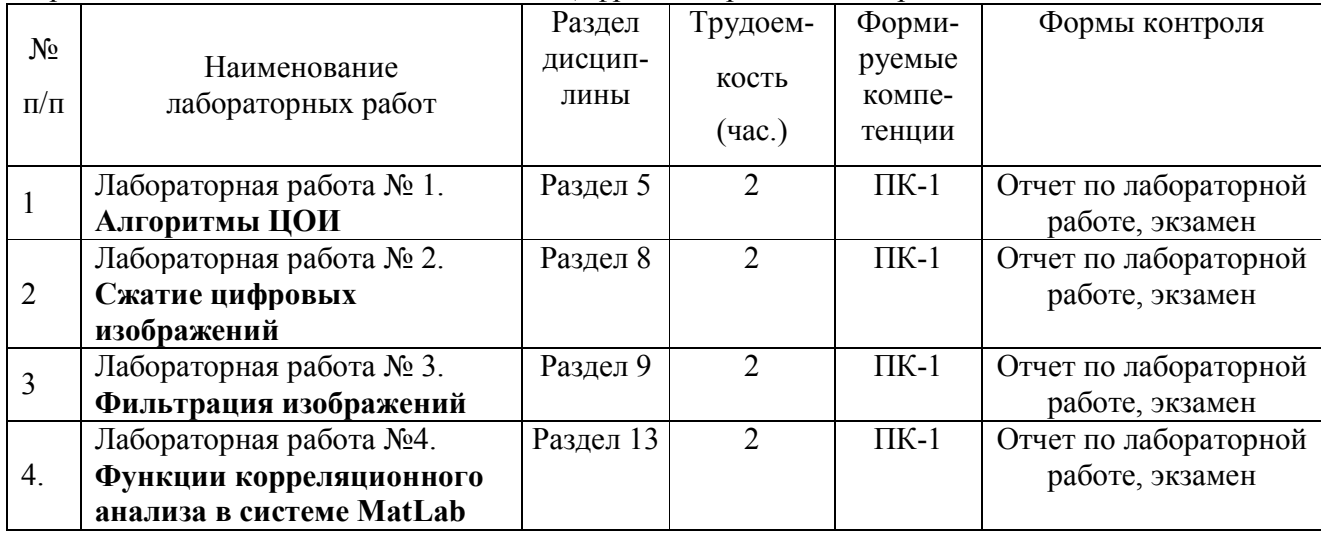

# 4.3.3 Практические занятия

Целью практических занятий (ПЗ) является освоение и закрепление студентами теоретических положений дисциплины «Цифровая обработка изображений».

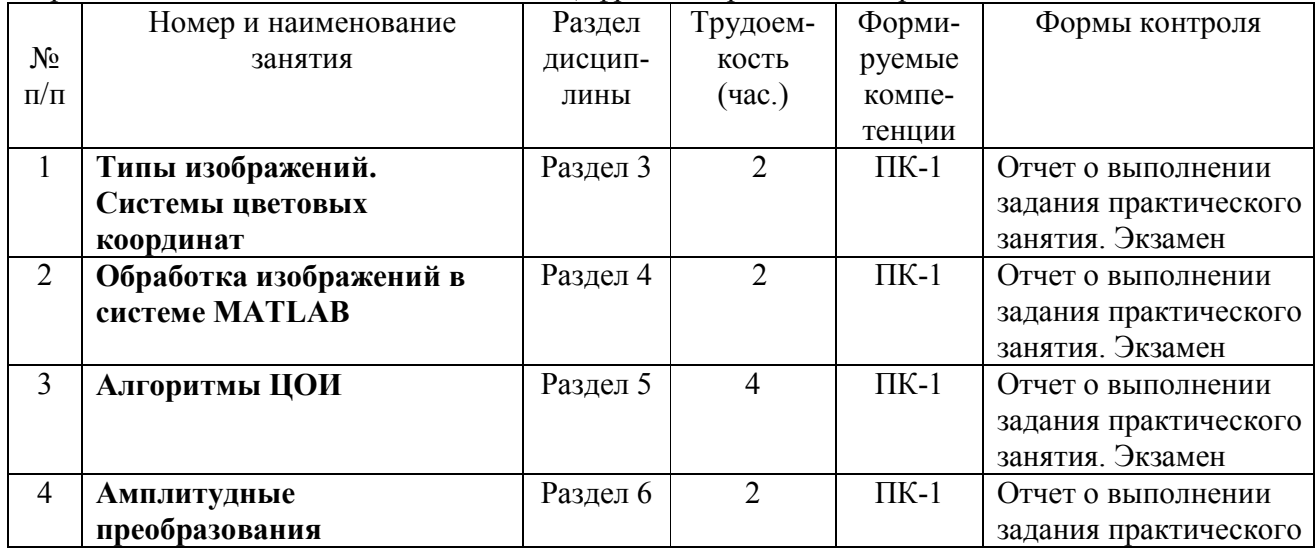

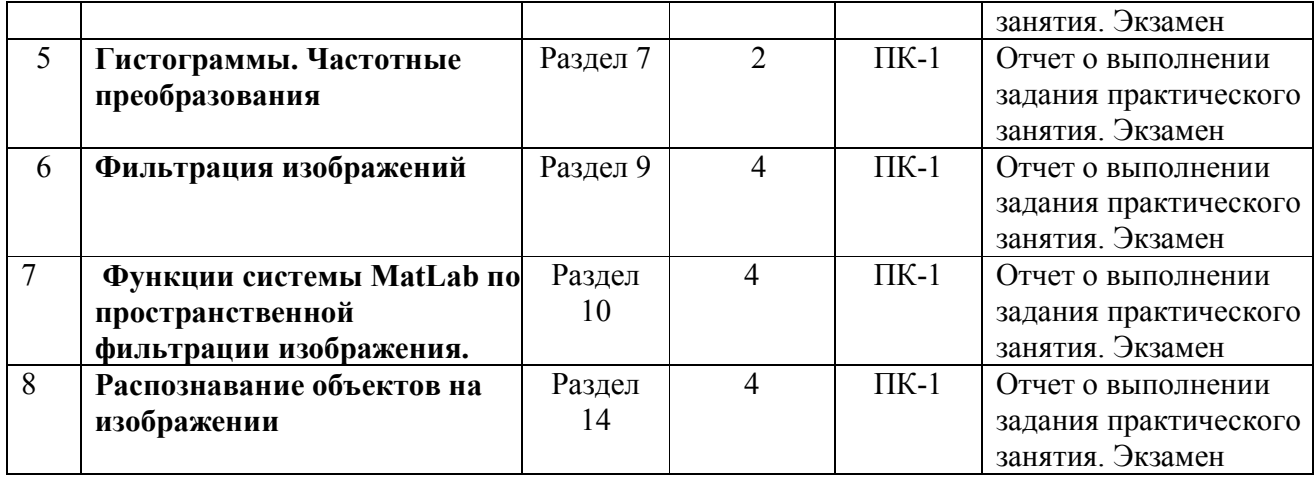

# 4.3.4 Самостоятельная работа

Самостоятельная работа студентов по дисциплине «Цифровая обработка изображений» предназначена для развития у обучающихся навыков целенаправленного самостоятельного приобретения новых знаний и умений.

Самостоятельная работа включает в себя следующие составляющие:

изучение теоретического материала по конспектам лекций;

 самостоятельное изучение дополнительных информационных ресурсов по темам разделов дисциплины, приведенных в п. 6 «Учебно-методическое обеспечсение дисциплины»;

 выполнение заданий текущего контроля успеваемости (подготовка к лабораторным работам и сдача лабораторных работ);

- выполнение заданий по практическим занятиям;
- итоговая аттестация по дисциплине (подготовка к экзамену).

Подготовка к лабораторной работе предполагает изучение лекционного материала по теме лабораторной работы и разделов «Краткие теоретические сведения» в методических указаниях к лабораторным работам (теоретическая подготовка) и проведение предварительных расчетов, необходимых для успешного выполнения лабораторной работы.

Подготовка к выполнению заданий по практическим занятиям предполагает изучение соответствующих разделов лекционного материала, учебного пособия, учебника и других источников из прилагаемого списка (п.6).

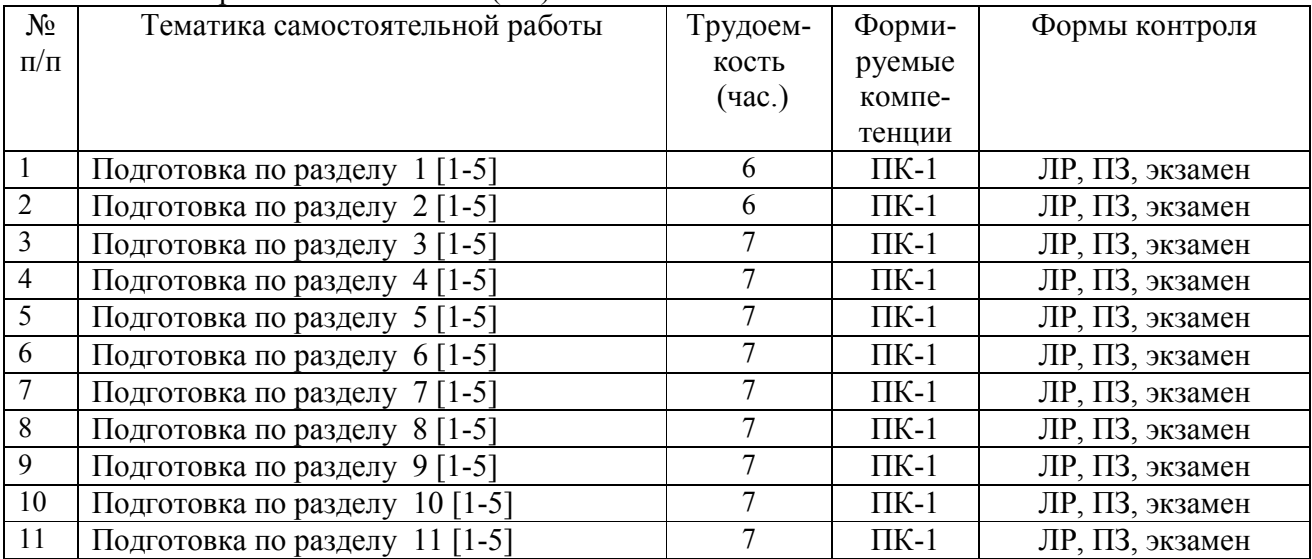

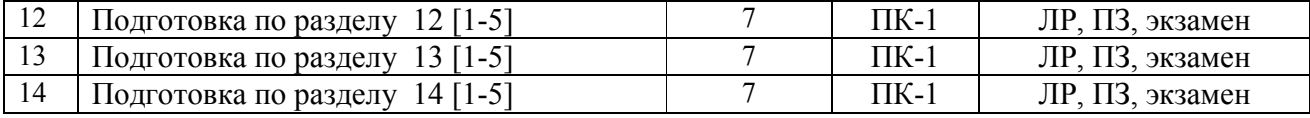

#### 5 Оценочные материалы для проведения промежуточной аттестации обучающихся по дисциплине

Оценочные средств приведены в Приложении к рабочей программе дисциплины в документе «Оценочные материалы» по дисциплине «Цифровая обработка изображений».

#### 6 Учебно-методическое обеспечение дисциплины

6.1 Основная учебная литература:

1. Яне Б. Цифровая обработка изображений. М.: Техносфера. 2007. - 584 с.

2. Фисенко В.Т.,Фисенко Т.Ю. Компютерное распознавание и обработка изображений. М.: Техносфера. 2008. - 182 с.

3. Рудаков П.И., Сафонов В.И. Обработка сигналов и изображений. М.: Диалог: МИФИ. 2000. - 216 с.

4. Прэтт У. Цифровая обработка изображений. М.: Мир. 1982. - 360 с.

5. Дондик Е.М. Формирование и обработка изображений в информационноисследовательских системах: Уч.пособие. Рязань. РГРТА. 2002. - 58 с.

# Дополнительная учебная литература:

1. Я.Бернд. Цифровая обработка изображений. Техносфера. Москва. 2007. - 230 с.

2. Красильников Н.Н. Цифровая обработка изображений. Вузовская книга. Москва. 2007. - 246 с.

3. Гонсалес Р., Вудс Р. Цифровая обработка изображений в среде MATLAB. Техносфера. Москва.2006. - 262 с.

4. Сегментация изображений: Метод.указ.к лаб.раб./Сост.Е.М.Дондик, В.П.Тихонов, В.А.Холопов. Рязань. РРТИ. 1993. - 48 с.

#### 6.3 Методические рекомендации по организации изучения дисциплины

Методически изучение дисциплины производится с применением активных форм проведения занятий. Принятая технология активного обучения базируется на работе, когда в процессе лекций, лабораторных и практических занятий, дополняемых самостоятельной работой обучаемых, выполняется серия проектно-исследовательских заданий и экспериментов, решение которых студентами позволяет практически применить полученные знания, развить необходимые профессиональные и общекультурные компетенции по данной дисциплине.

После изучения отдельных разделов дисциплины осуществляется проведение текущего и рубежного контроля усвоения материала студентами путем тестовых вопросов.

# 7. Перечень ресурсов информационно-телекоммуникационной сети «Интернет», необходимых для освоения дисциплины

Ресурсы информационно-телекоммуникационной сети «интернет». Обучающимся предоставлена возможность индивидуального доступа к следующим электронно-библиотечным системам.

1. Электронно-библиотечная система «Лань», режим доступа – с любого компьютера РГРТУ без пароля. – URL: https://e.lanbook.com/

2. Электронно-библиотечная система «IPRbooks», режим доступа – с любого компьютера РГРТУ без пароля, из сети интернет по паролю. – URL: https://iprbookshop.ru/.

3. Электронная библиотека ЮРАЙТ, режим доступа из сети интернет без пароля. – URL: https://biblio-online.ru/info/free-books/.

4. Электронный ресурс «Виртуальная кафедра ACV» – https://rgrty.ru/.

# 8. Перечень информационных технологий, используемых при осуществлении образовательного процесса по дисциплине, включая перечень программного обеспечения и информационных справочных систем

8.1. Операционная система Windows XP (Microsoft Imagine, номер подписки ID 700565239, бессрочно).

8.2 Пакеты программного обеспечения общего назначения (текстовые редакторы, графические редакторы и др.).

8.3. Пакеты прикладных программ Maxima или Mathcad. Система Maxima распространяется под лицензией GPL и доступна как пользователям ОС Linux, так и пользователям MS Windows.

#### 9 Материально-техническое обеспечение дисциплины

Для данной дисциплины применяется следующее материально-техническое обеспечение. *(в соответстии с МТО кафедры)*

1. Лекционные занятия:

комплект электронных презентаций;

аудитория, оснащенная презентационной техникой (проектор, экран, компьютер;

2. Практические занятия:

Специализированный класс персональных ЭВМ (совместимые с IBM PC).

презентационная техника (проектор, экран, компьютер);

3. Лабораторные работы:

лаборатории 118, 127, 111а, оснащенные персональными компьютерами.

Прочее:

рабочее место преподавателя, оснащенное компьютером с доступом в Интернет.

Программа составлена в соответствии с Федеральным государственным образовательным стандартом высшего образования по направлению подготовки 09.04.02 «Информационные системы и технологии» (квалификация выпускника – магистр, форма обучения – очная).

Программу составил к.т.н., доцент кафедры АСУ Брянцев А.А.

Зав. кафедрой АСУ к.т.н., доцент Холопов С.И.